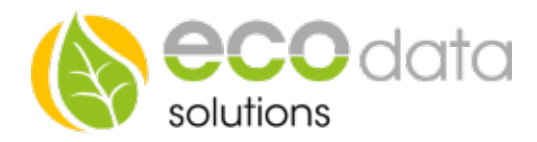

## Reset manual Circle/Circle+/Stealth/Stealth+ (for modules with firmware version 2011-05-13 and higher)

- 1. Remove circle of the plug and wait app. 5 seconds before you begin
- 2. Plug in circle into the plug for 2 seconds and remove it again
- 3. Wait 2 seconds
- 4. Plug in circle into the plug for 2 seconds and remove it again
- 5. Wait 2 seconds
- 6. Plug in circle into the plug for 8 seconds and remove it again
- 7. Finally wait 2 seconds until you plug in the circle.

The network settings of the circle are deleted. (When the circle is connected to the plug again, it takes about 4 seconds until it turns on again (when it clicks).

IMPORTANT: The Circle+ only hast hat 4 second delay when you turn it on for the first time afterwards it clicks immediately even though it has been reset.

HINT: If you want to reset multiple modules, use a socket strip with a switch in order to do this process at one time for all modules.

## Reset manual Switch (For switches with firmware 2011-05-13 and higher)

- 1. Remove the toggle switch(es) of the switch.
- 2. Press the micro-witch (red) on the top left, and press it through the entire process.
- 3. Press the micro-witch (red) on the bottom left, for 2 seconds.
- 4. Press the micro-witch (red) on the bottom left, for 2 seconds again.
- 5. Now press the bottom left micro-switch (red) for 8 seconds and release both switches at the same tome
- 6. The red LED flashes up for a few seconds to sign that the reset process has been successful.